## $<<$  Protel 99 SE  $>>$

 $<<$ Protel  $99$ SE $>>$ 

- 13 ISBN 9787121090394
- 10 ISBN 7121090392

出版时间:2009-7

页数:289

PDF

更多资源请访问:http://www.tushu007.com

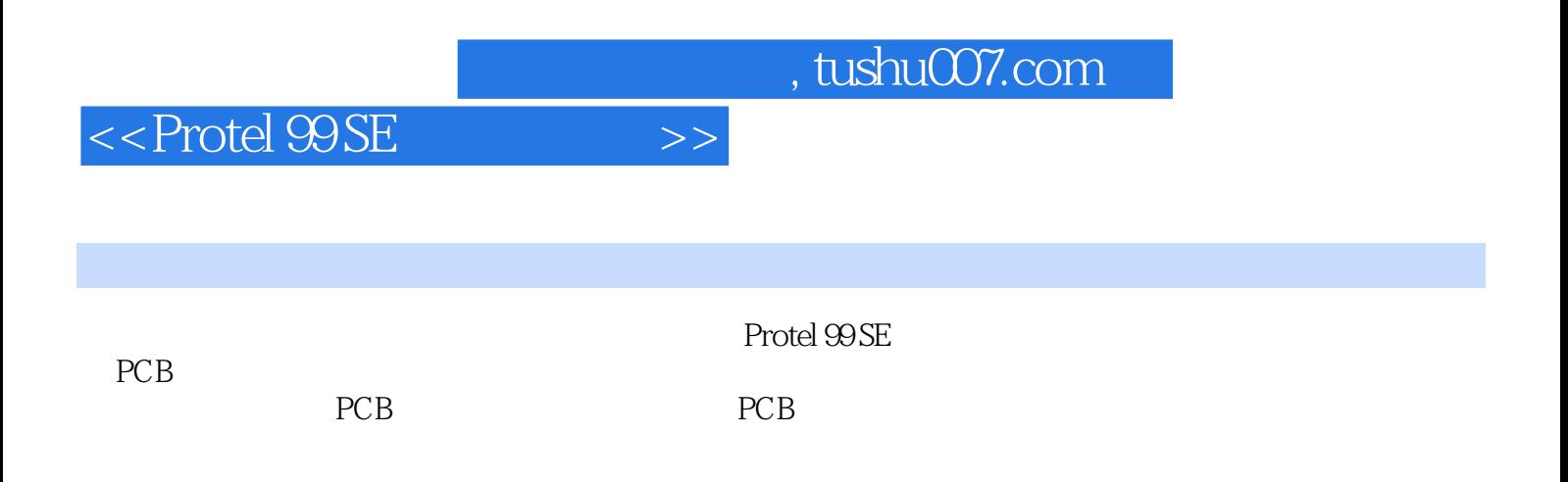

## $<<$  Protel 99 SE  $>$

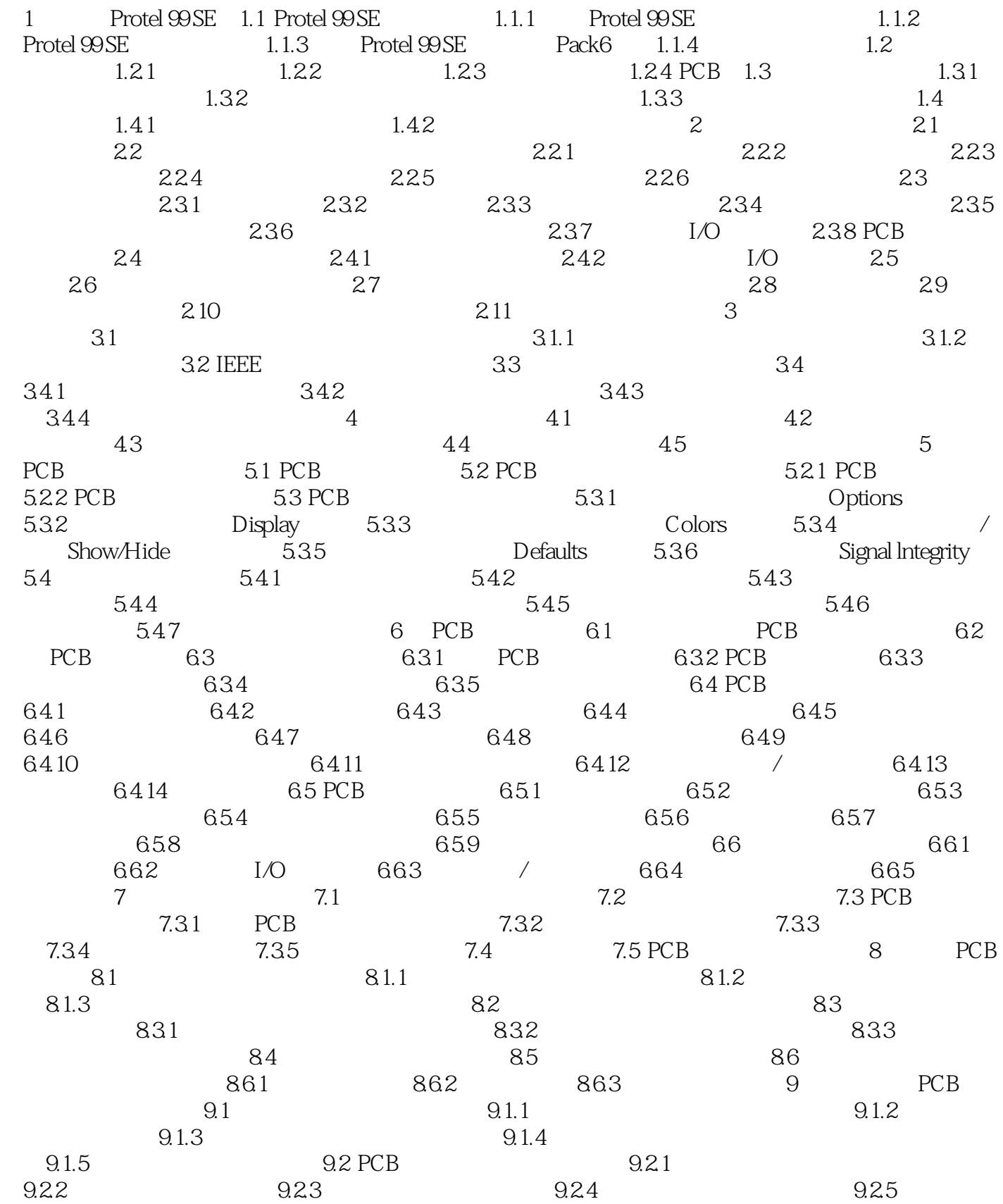

 $<<$  Protel 99 SE $>>$ 

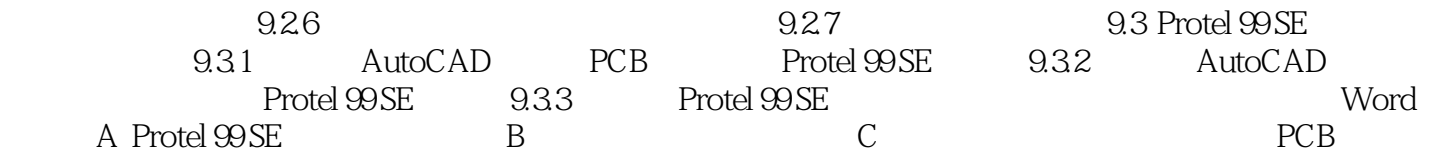

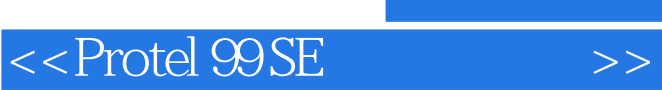

本站所提供下载的PDF图书仅提供预览和简介,请支持正版图书。

更多资源请访问:http://www.tushu007.com